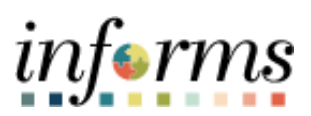

**Miami-Dade County**

# Manage A Reported Absence Trend Report Job Aid

**Version 1.0**

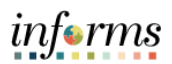

#### <span id="page-1-0"></span>**TABLE OF CONTENTS**

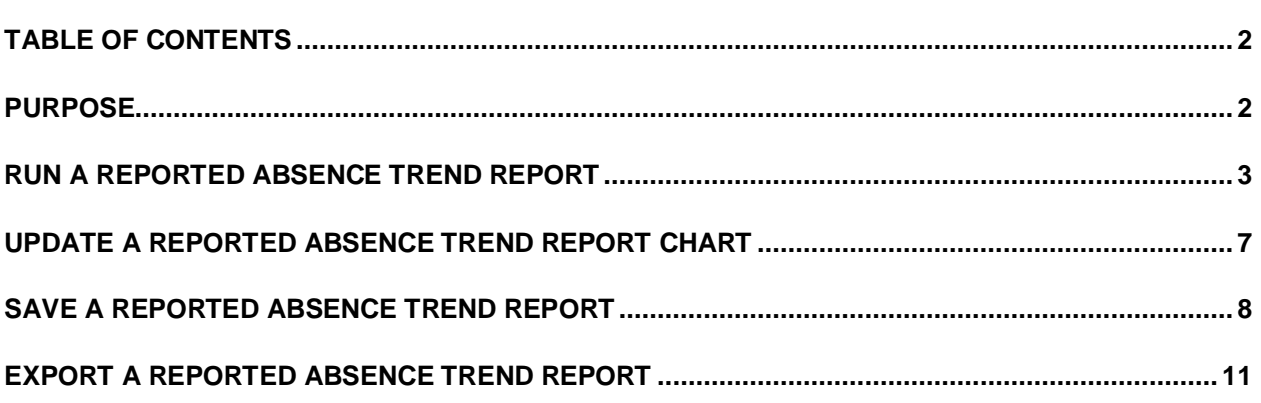

#### <span id="page-1-1"></span>**PURPOSE**

This document provides instructions on how to run a **Reported Absence Trend Report**. This document is for Managers and DPRs.

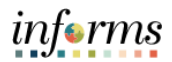

## <span id="page-2-0"></span>**RUN A REPORTED ABSENCE TREND REPORT**

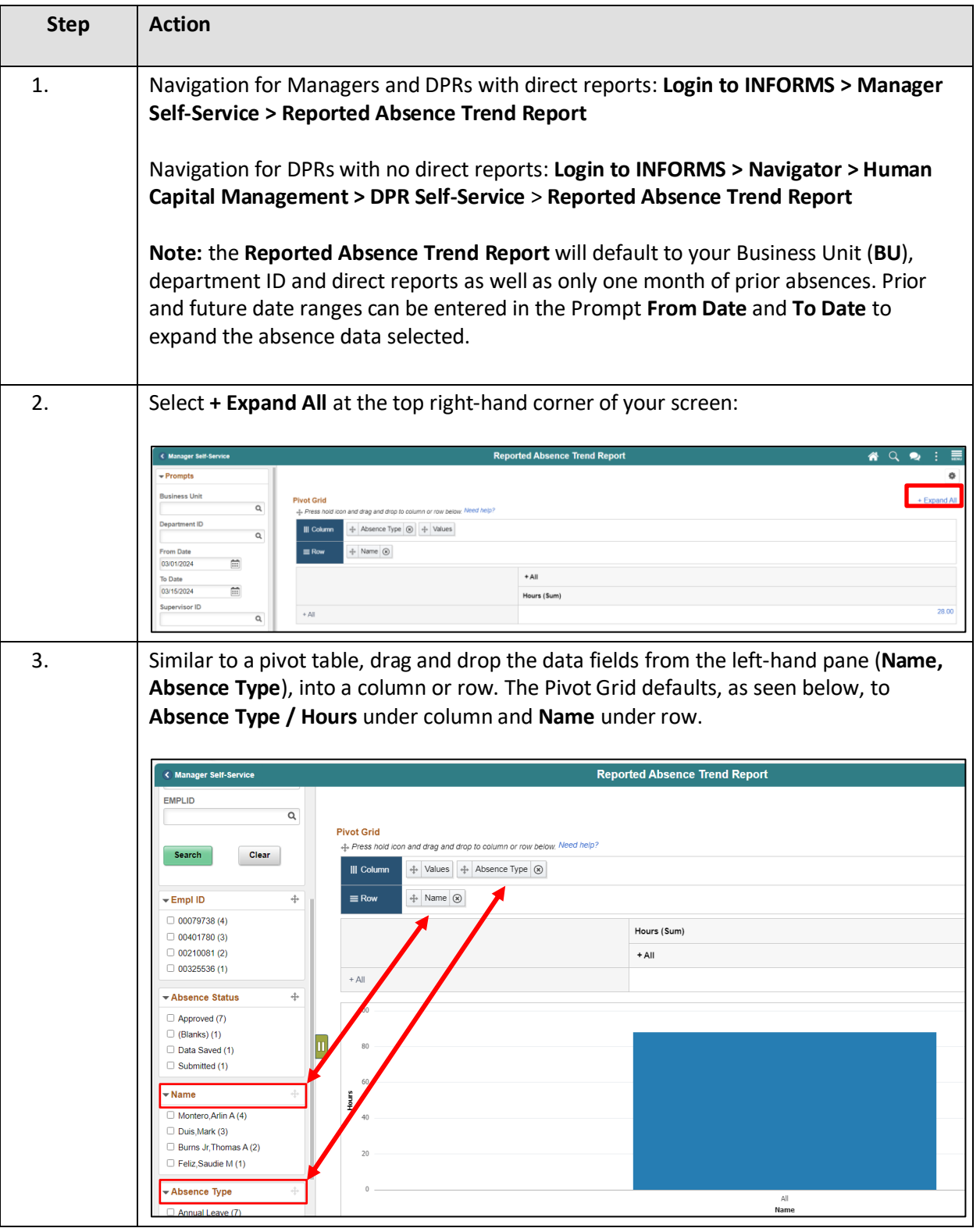

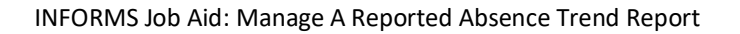

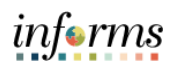

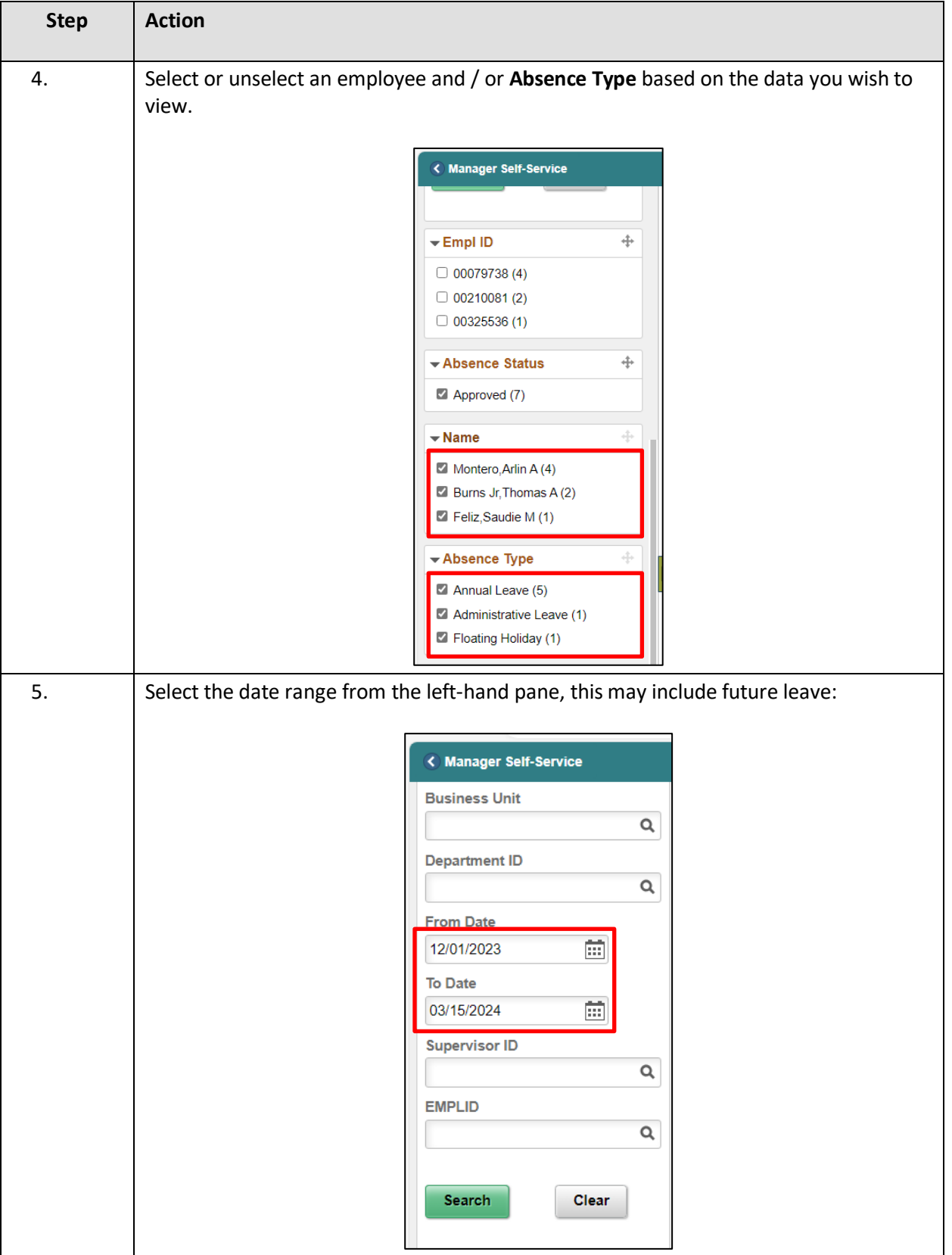

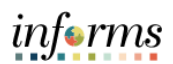

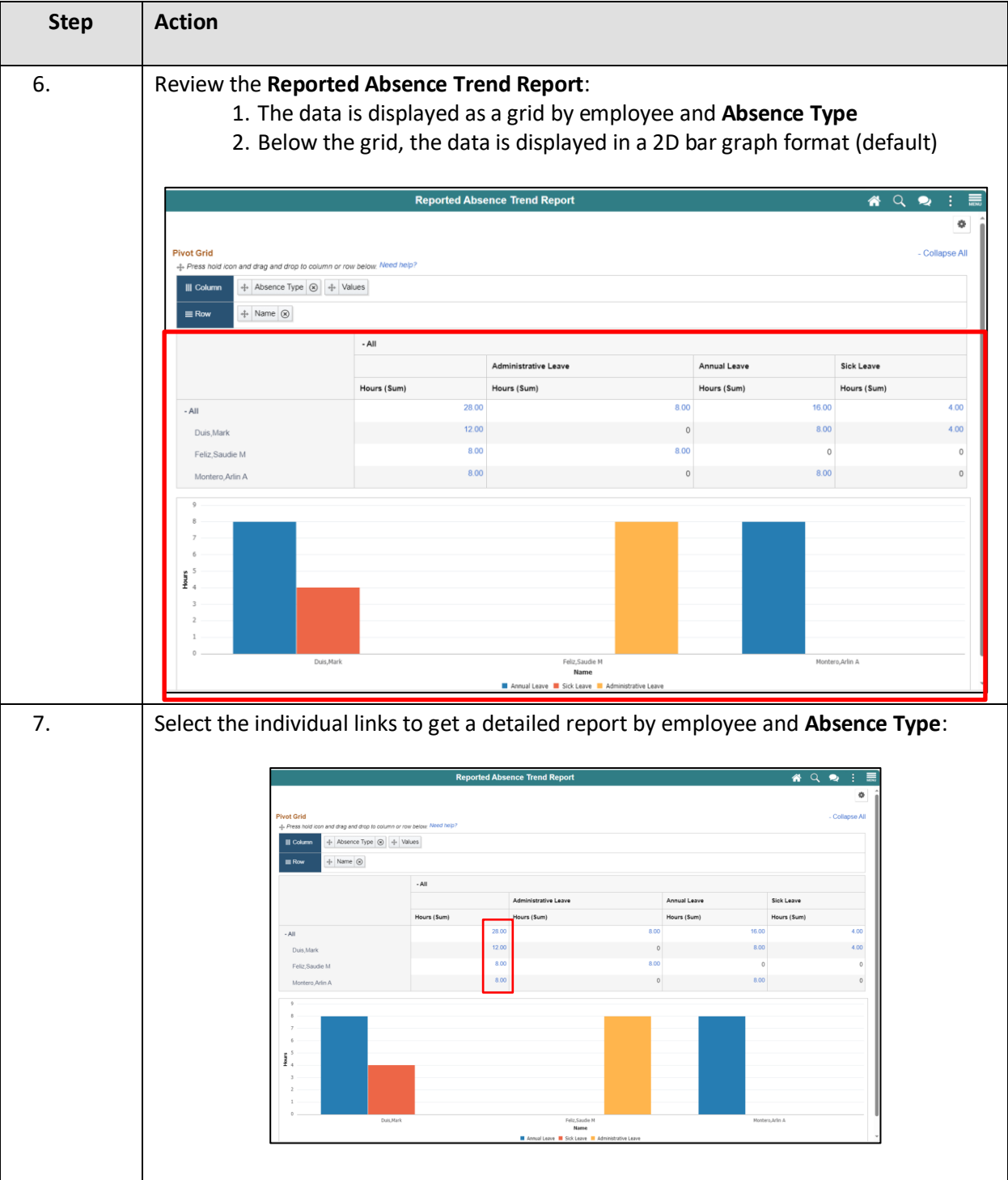

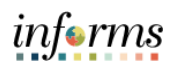

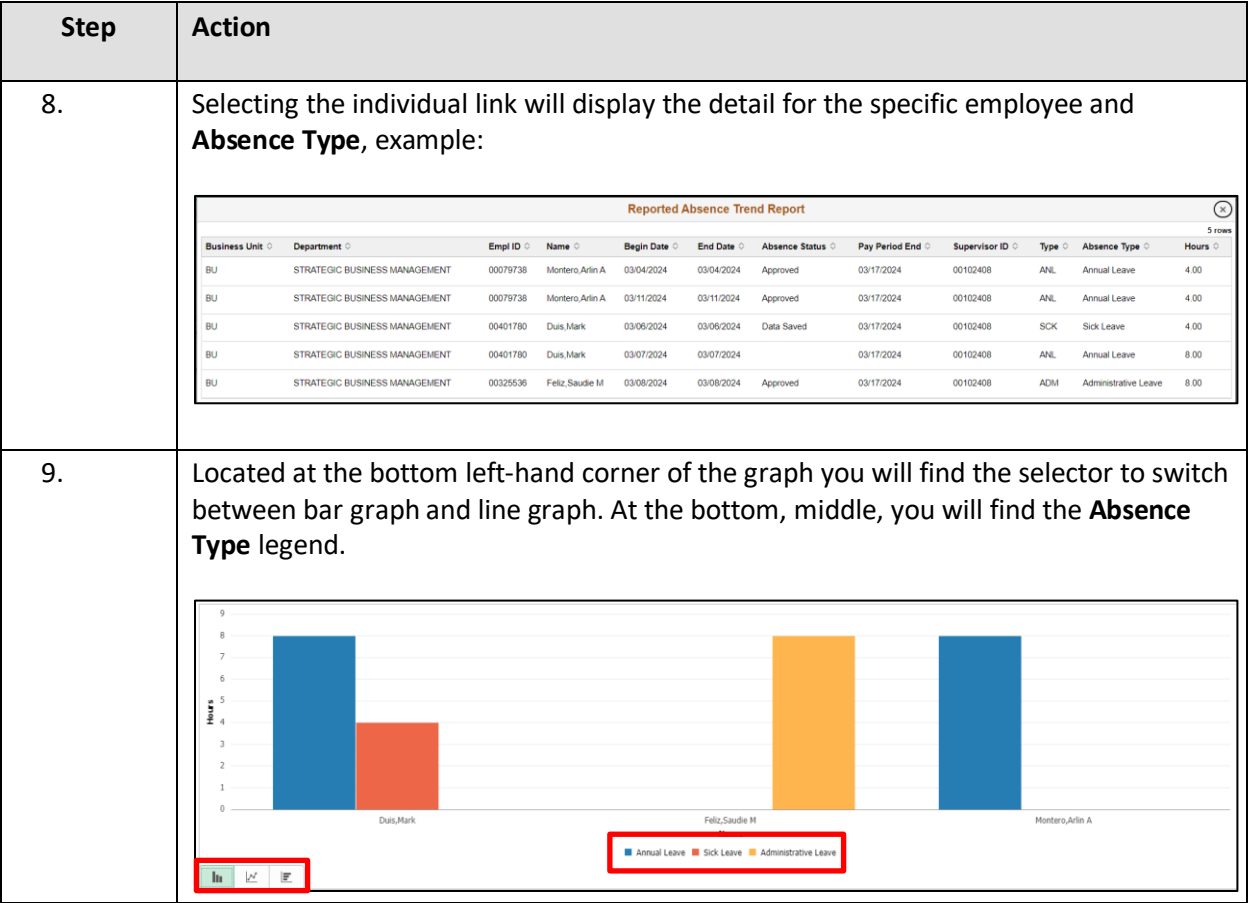

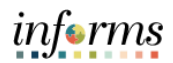

# <span id="page-6-0"></span>**UPDATE A REPORTED ABSENCE TREND REPORT CHART**

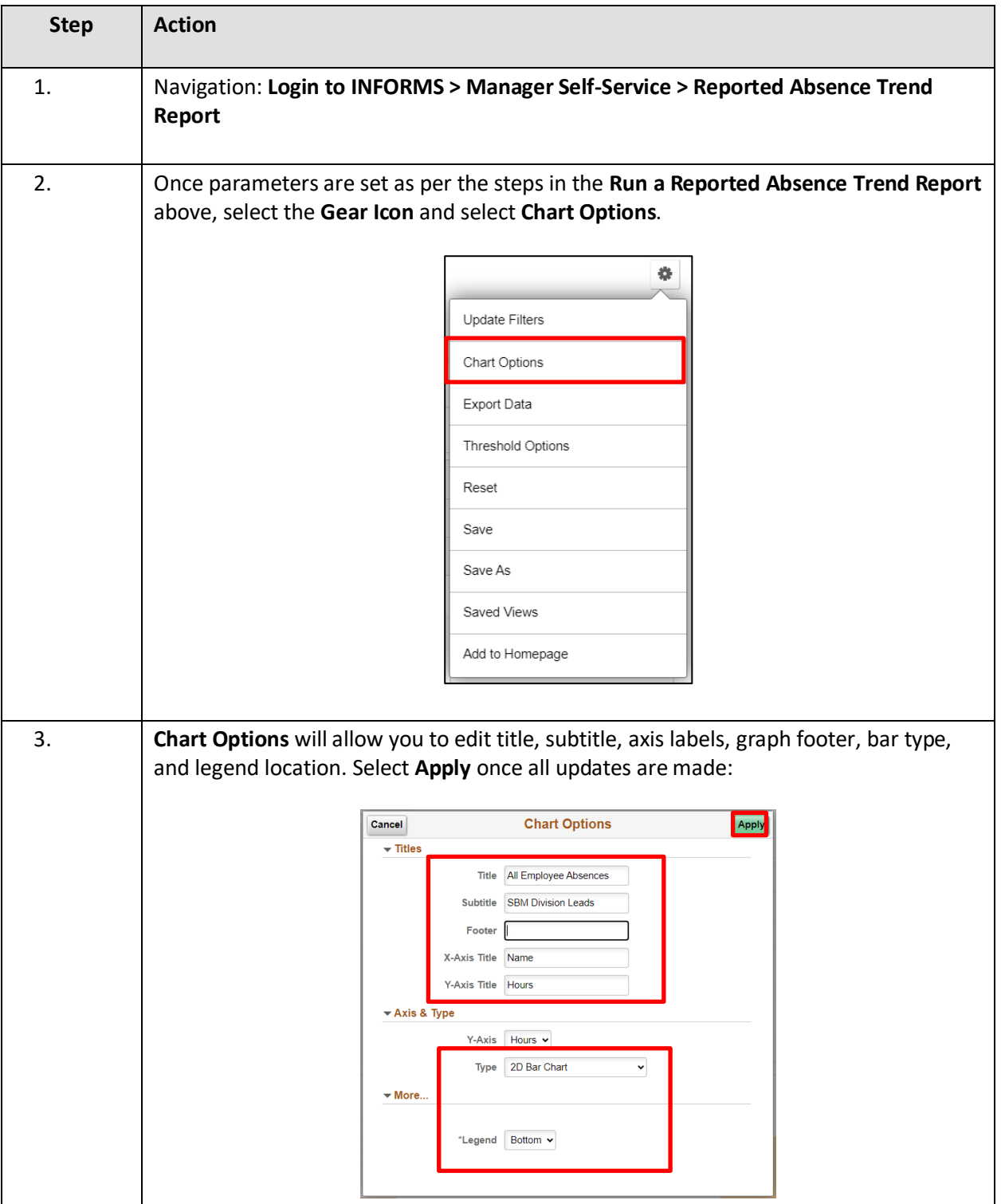

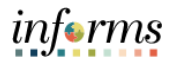

## <span id="page-7-0"></span>**SAVE A REPORTED ABSENCE TREND REPORT**

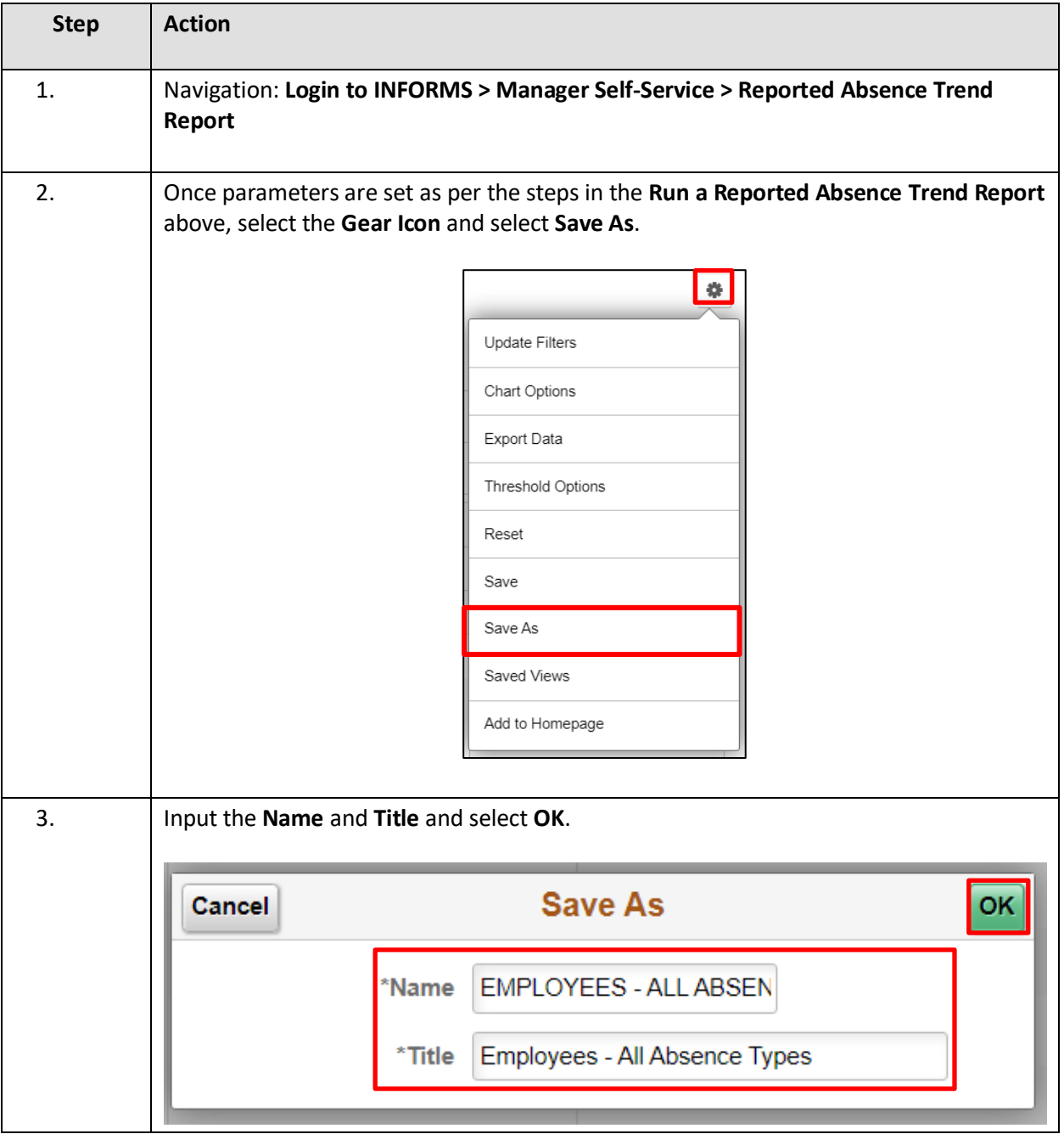

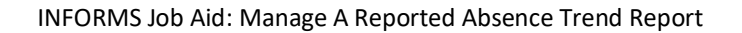

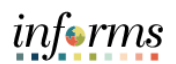

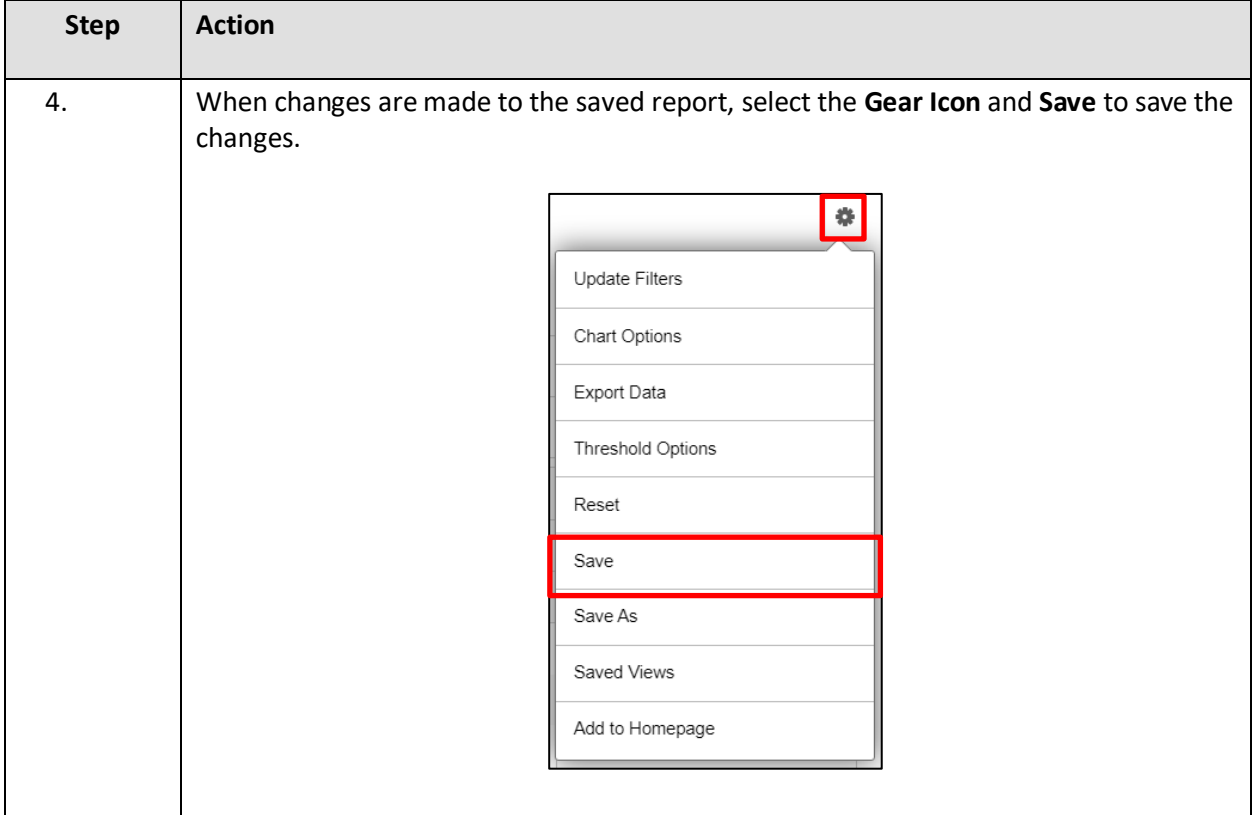

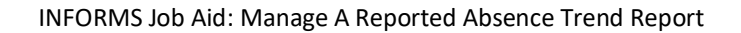

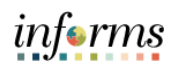

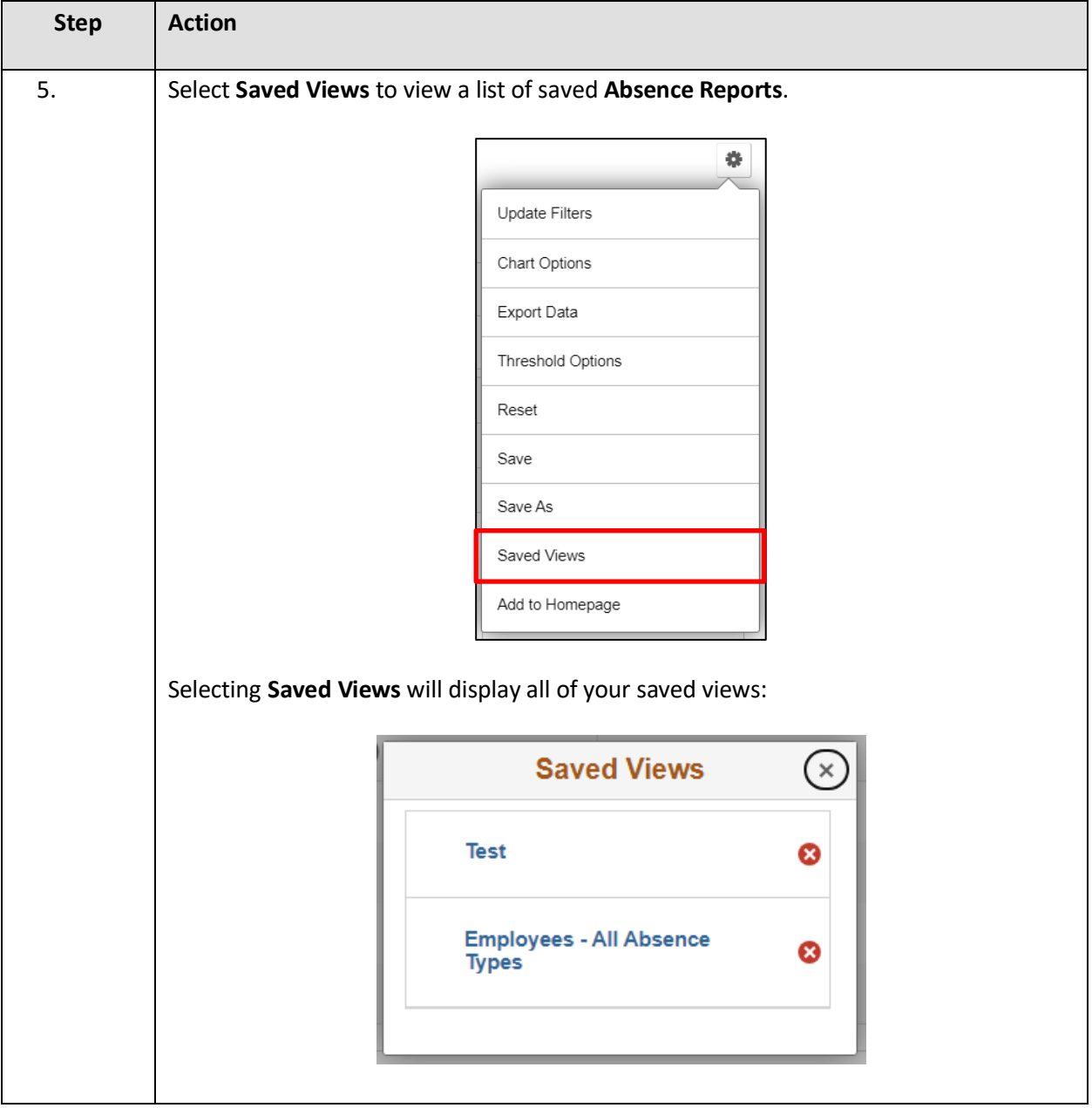

# <span id="page-10-0"></span>**EXPORT A REPORTED ABSENCE TREND REPORT**

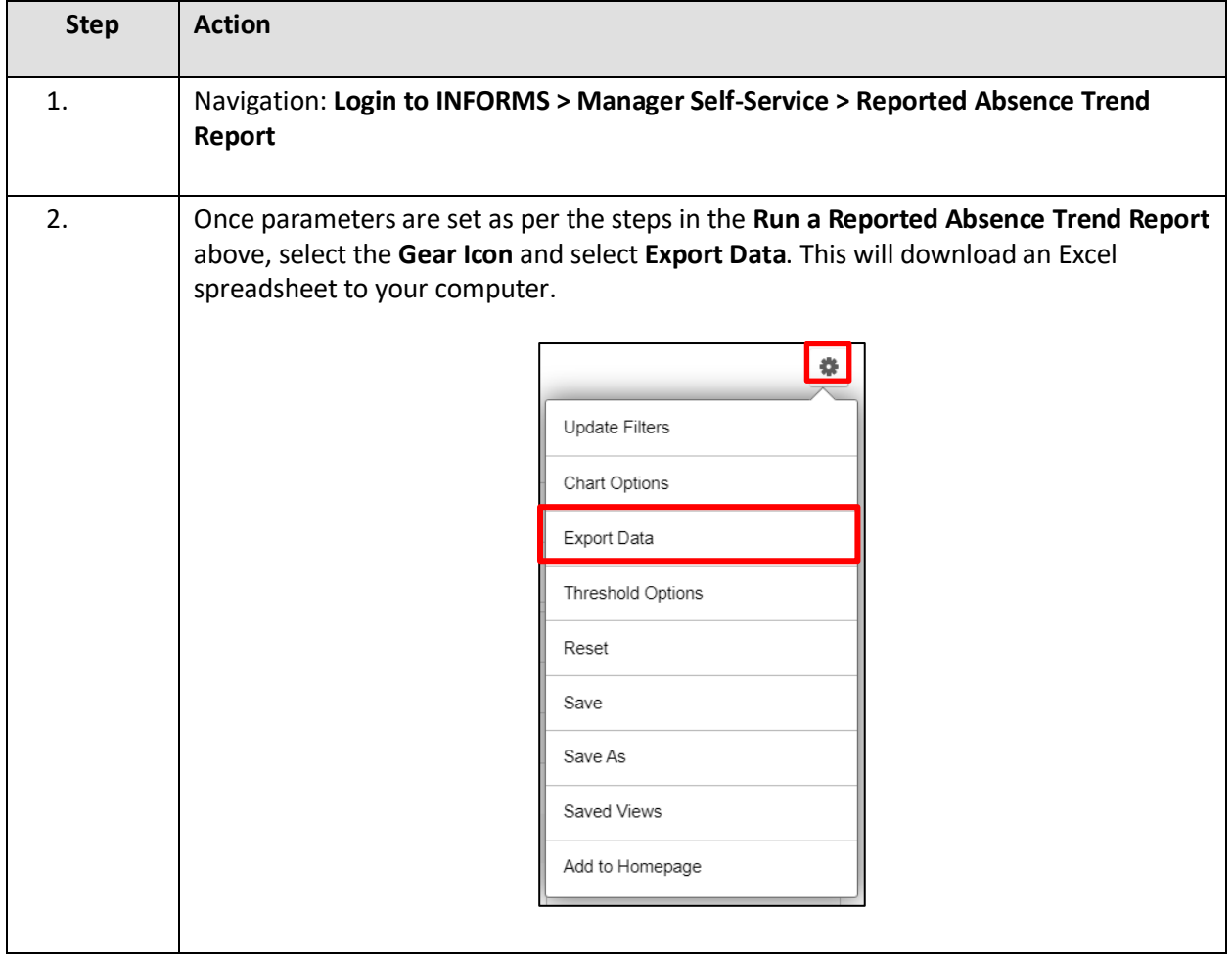